# **Projeto, Implementação e Avaliação de um Espaço Virtual para Apoiar a Disciplina Introdução às Redes.**

**José Antonio Gameiro Salles UNISUAM / CCET – sallesantonio@aol.com**

### **Ana Paula Morgado Carneiro UFF / LATEC – carneiroana@aol.com**

# **Abril/2004**

**Tema:** Planejamento, Elaboração e Avaliação de Materiais Didáticos para Educação a Distância.

**Categoria:** Educação Universitária

# **Resumo:**

Este trabalho apresenta as potencialidades da Internet como um recurso educacional. Descreve, a partir da identificação de um problema, o projeto e a implementação de um espaço virtual com uma alternativa para minimizá-lo. Este espaço surge para apoiar a disciplina Introdução às Redes, disponibilizando conteúdos teóricos, possibilitando a simulação de atividades práticas e permitindo a interação a distância entre o grupo. Ao final, são mostrados e analisados os resultados da avaliação do uso deste espaço.

**Palavra-Chave:** projeto de espaço virtual, espaço virtual, simulação virtual de cabeamento.

# **1. Introdução:**

Do ponto de vista pedagógico, a Internet oferece um conjunto de serviços e recursos que possibilita aos alunos experimentarem em suas práticas pedagógicas, formas mais interativas de acesso à informação e à comunicação. Enquanto os conteúdos podem facilmente ser publicados e acessados, as comunicações podem ser realizadas por indivíduos fisicamente distantes.

A Internet modificou profundamente o conceito de tempo e de espaço, aproximando seus usuários de pessoas e de conteúdos. Um indivíduo, mesmo morando em um lugar isolado, pode estar sempre ligado, virtualmente, com centros de pesquisas, com bibliotecas e com outros profissionais. Acessando os conteúdos disponíveis na rede, o aluno pode estar sempre se atualizando e construindo novos conhecimentos (MORAN, 1995). Frutos (1998) acrescenta que a rede favorece o aprendizado pelo simples fato de oferecer acesso à informação de forma fortuita. Além de acesso a conteúdos, a rede possibilita a interação com pessoas, oferecendo recursos que proporcionam a comunicação em tempo real ou assíncrono.

Ao adotar a Internet, as paredes das escolas se abrem, pois se amplia a possibilidade das pessoas se intercomunicarem, trocarem informações, dados e pesquisas (MORAN, 1997). Usando os recursos da rede, professores e alunos podem trocar mensagens, conteúdos e realizar discussões fora do espaço da sala de aula. A rede oferece oportunidades de interações que aproximam professores e alunos.

Outra possibilidade ofertada pela rede é a utilização dos recursos de informação e comunicação para a construção de espaços virtuais de aprendizagem, espaços compartilhados de convivências favoráveis à interação social entre seus usuários. Tais espaços podem explorar a realização de discussões e debates nas modalidades a distância, presencial ou semipresencial, ou simplesmente compartilhar informações.

Struchiner *et al.* (1998) comenta que o uso das novas tecnologias no contexto educacional poderá apoiar formas inovadoras de relacionamentos e interações entre grupos, enfatizando a aprendizagem contextualizada, a solução de problemas, a construção de modelos e hipóteses de trabalho e, especialmente, o domínio de cada indivíduo sobre o seu próprio aprendizado.

O trabalho aqui apresentado descreve o projeto, a implementação e a avaliação de um espaço virtual criado para apoiar os encontros presenciais da disciplina Introdução às Redes do Curso superior de Tecnologia em Desenvolvimento de Projetos de Redes de Computadores da UNISUAM.

# **2. A disciplina Introdução às Redes e as suas necessidades:**

A disciplina Introdução às Redes é realizada de forma presencial no primeiro período do Curso Superior de Tecnologia em Desenvolvimento de Projetos de Redes de Computadores da UNISUAM, um curso de graduação com duração de 2 anos.

Esta disciplina tem como objetivo apresentar os conceitos iniciais sobre as redes de computadores, descrever o planejamento de um projeto e realizar a atividade prática da implementação de uma rede local simples. Esta implementação compreende a confecção de cabos, a configuração de computadores e o compartilhamento de recursos em uma rede fisicamente construída. A confecção dos cabos obedece a configurações de padrões pré-determinados por seus fabricantes. Um erro nestas configurações significa a inutilização do material empregado e a necessidade da utilização de um novo. O custo atual para a confecção de cada cabo é de R\$ 3,00 (três reais).

Diante deste contexto, torna-se necessário o desenvolvimento e a implementação de alternativas que minimizem, ou até eliminem, o problema do desperdício de material.

### **3. Um espaço virtual para a disciplina Introdução às Redes:**

Com a intenção de propor uma alternativa para reduzir os desperdícios de materiais e apoiar as atividades práticas da disciplina, buscou-se a tecnologia da Internet para a criação de um espaço virtual que permitisse a simulação da atividade da confecção de cabos, apoiando os encontros presenciais.

A escolha da Internet se justifica por ser uma tecnologia que é conhecida pelos alunos, que eles têm acesso e que permite uma fácil implementação da alternativa proposta. Um questionário aplicado no início do período acadêmico, em um universo de

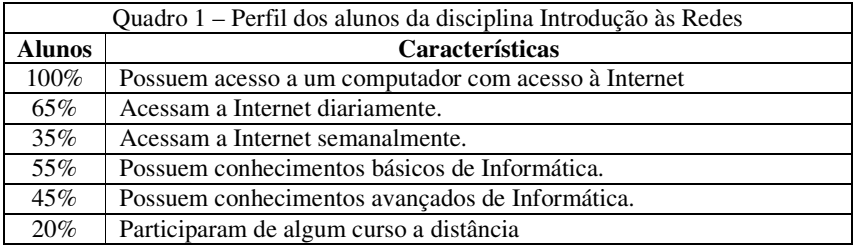

20 alunos, permitiu tornar conhecidas algumas das características que apoiaram esta escolha - quadro 1.

O uso da Internet também possibilitou a escolha de uma tecnologia que se torna aliada do processo de aprendizagem. Já que faz parte do universo do aluno, ele não necessita aprendê-la. Litwin (2001, p.17) comenta sobre a relação aluno/tecnologia que "*... tendo em vista que fazem parte de suas atividades de ócio ou entretenimento, seu uso e sua implantação na modalidade, são favoráveis porque não são um obstáculo, mas um suporte conhecido e já explorado".*

Para a realização das atividades de simulação de confecção de cabos são necessários alguns conhecimentos teóricos sobre configurações de padrões prédeterminados pelos fabricantes, equipamentos, ferramentas, além de outros conceitos. Devido a esta necessidade pensou-se, também, em aproveitar o espaço para a publicação dos conteúdos teóricos necessários a estas atividades. Além das simulações virtuais e do acesso aos conteúdos teóricos, é preciso apoiar as dúvidas e as questões apresentadas pelos alunos em suas interações a distância. Diante deste contexto, o espaço virtual deverá contemplar, também, recursos para a comunicação entre o grupo.

Desta forma, o espaço virtual para apoiar a disciplina irá constituir-se de um local onde o visitante poderá acessar conteúdos, participar das atividades de simulação e interagir com o grupo.

### **4. Projeto do Espaço Virtual:**

Uma vez definidos, em um aspecto amplo, os recursos que serão implantados e a tecnologia para a sua implementação, é o momento da elaboração do projeto para o desenvolvimento do Espaço Virtual. A elaboração do projeto visa definir, em um aspecto específico, os recursos e as funcionalidades que serão implantados no Espaço Virtual e delimitar o escopo a ser respeitado.

Por ser uma alternativa apoiada pela tecnologia da Internet, a metodologia adotada para o desenvolvimento do Espaço Virtual foi a do projeto de um site, apresentada por Oliviero (2001 p.33). Oliviero acredita que a construção de um projeto bem elaborado e equilibrado é capaz de aumentar a sua eficiência. Os elementos básicos do projeto de um site adotados para descrever este projeto são: objetivos gerais, público-alvo, conteúdo, serviços, design e interface, navegação e tecnologia.

# **4.1. Objetivos gerais:**

O Espaço Virtual será construído para apoiar a disciplina Introdução às Redes, tendo como objetivos promover a realização de atividades de simulação, o acesso aos conteúdos necessários às atividades de simulação e a interação entre o grupo.

# **4.2. Público-alvo:**

Inicialmente, o Espaço Virtual será desenvolvido para os alunos matriculados na disciplina Introdução às Redes, no primeiro período de 2004. Conforme apresentado anteriormente, estes alunos possuem acesso a computadores conectados à Internet, possuem e-mail, possuem conhecimentos básicos sobre informática.

# **4.3. Conteúdos:**

Os conteúdos abordados pelo Espaço Virtual foram definidos com base nos objetivos e no público-alvo anteriormente descritos e estão organizados nos quadros abaixo:

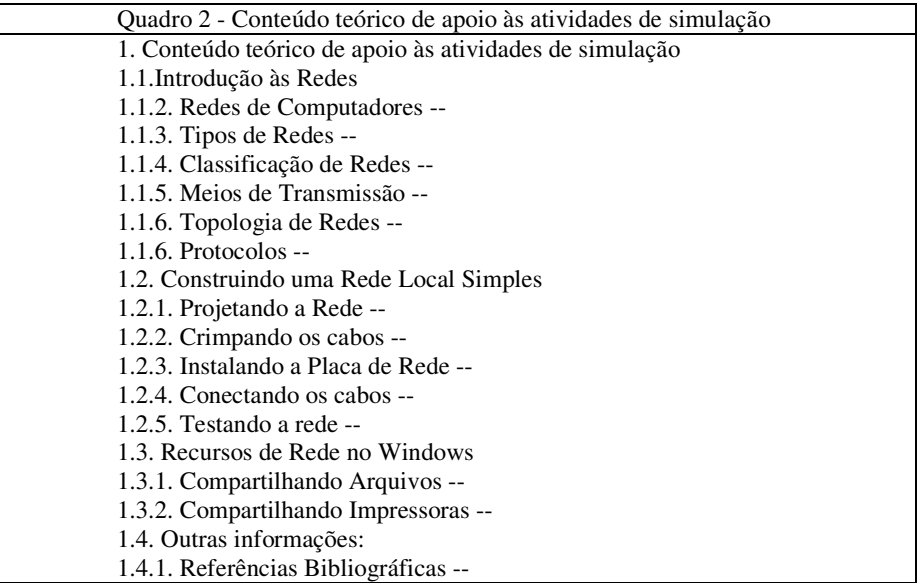

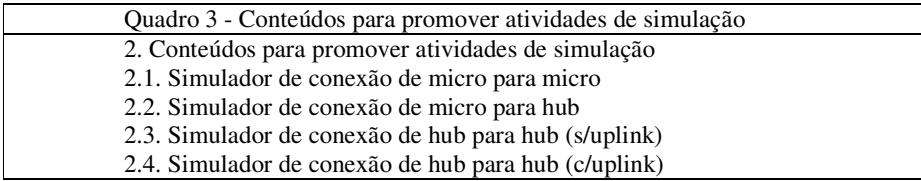

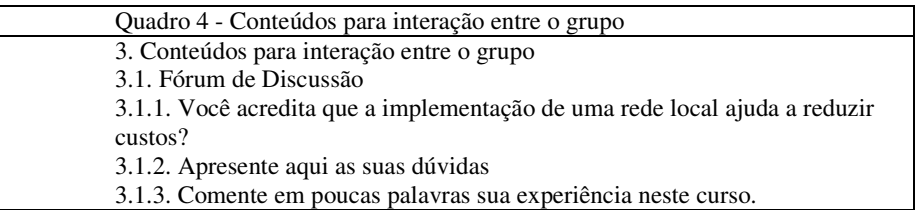

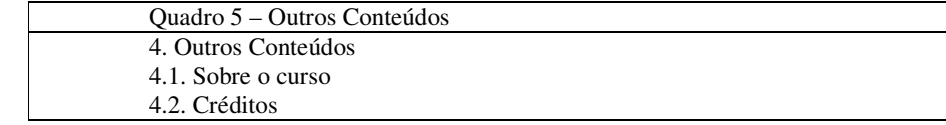

### **4.4. Serviços:**

Os serviços a serem oferecidos pelo Espaço Virtual foram definidos com base nos objetivos, no público-alvo e nos conteúdos anteriormente descritos. Os serviços a serem implementados no Espaço Virtual são: fórum de discussões, simuladores de confecção de cabos e disponibilização de conteúdos teóricos.

### **4.5. Navegação:**

A estrutura de navegação adotada no projeto do Espaço Virtual foi a hierárquica de navegação simples. Oliviero (2001,p.38) comenta que esta estrutura apresenta uma ampla flexibilidade de navegação e facilidade de acesso à informação. A figura 1 apresenta a estrutura do Espaço Virtual.

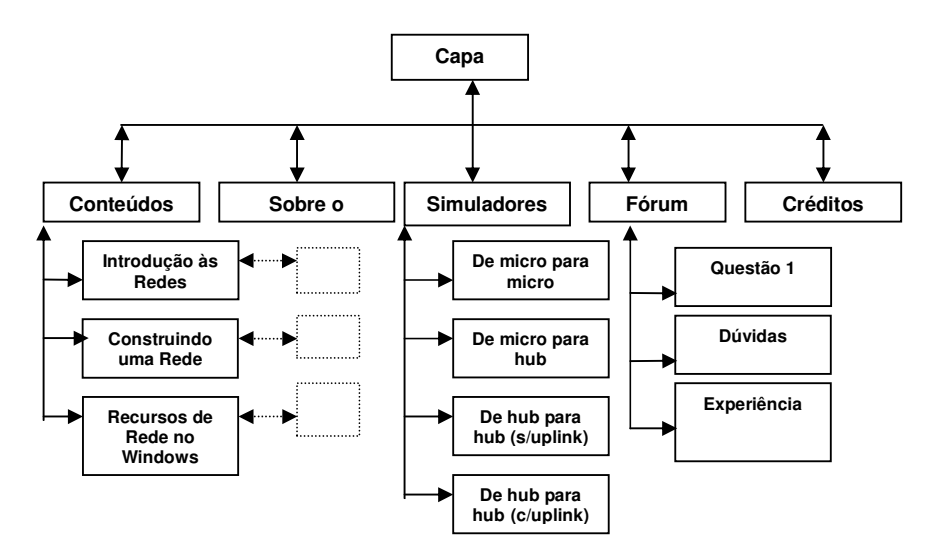

Figura 1: Estrutura de navegação do Espaço Virtual

### **4.6. Tecnologia:**

A tecnologia a ser utilizada no desenvolvimento do Espaço Virtual visa, além da implementação dos itens descritos anteriormente, a criação de um espaço amigável. Um espaço onde único requisito necessário para a sua utilização é o conhecimento sobre a navegação na Internet, conhecimento já presente nos alunos.

Um espaço amigável "*é passível de ser utilizado por indivíduos com diferentes níveis de experiência com computadores, a aprendizagem de sua manipulação se dá rapidamente e o sistema operacional desaparece, possibilitando que o usuário concentre-se no conteúdo da informação*" (STRUCHINER, 1999, p.27).

Baseado nestas características foram escolhidas as linguagens de programação HTML, JavaScript e ASP e o banco de dados Microsoft Access para a construção do Espaço Virtual e que, também, foram utilizadas como recursos para eliminarem a realização de novas configurações, programações ou instalações de programas adicionais, possibilitando a construção de um espaço amigável.

### **4.7. Interface e Design:**

A interface implementada no Espaço Virtual foi a WIMP (*Window, Icons, Menus and Pointers*) A interface WIMP faz uso de janelas, ícones, menus e apontadores, para promover de forma simplificada e intuitiva a interação entre o usuário e espaço (SOUZA *et al.,* 1999).

Os diversos elementos que compõem a interface do Espaço (ícones, botões, menus, etc.), possuem funções específicas e são sempre representados pelo mesmo elemento, aparecendo sempre localizados em uma área específica da tela. Este procedimento facilita a compreensão do Espaço pelo usuário, que aprende mais rapidamente sobre a sua navegação e, conseqüentemente, sobre a sua interação.

Os elementos presentes neste Espaço são representados por imagens, textos e por cores suaves que apresentam, de forma clara e objetiva, as informações aos usuários e visam proporcionar uma interface baseada na simplicidade e na fácil interação, conforme mostra a tela inicial do Espaço - figura 2.

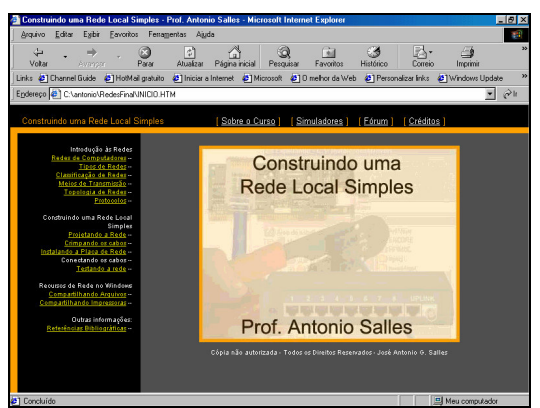

Figura 2 – Tela inicial do Espaço Virtual

# **5. A Implementação do Espaço Virtual:**

No início do primeiro semestre de 2004, o Espaço Virtual foi construído e disponibilizado para os alunos matriculados na disciplina Introdução às Redes. Os espaço construído abordou conteúdos teóricos, recursos para comunicação a distância entre o grupo e recursos para a simulação da confecção de cabos.

Na identidade visual do Espaço foram adotadas poucas e discretas cores a fim de não misturá-las com as fotos, imagens e textos e de não dificultar o entendimento dos conteúdos. Todos os elementos que compõem o Espaço (links, botões, títulos, figuras,

legendas, menus, etc.) foram representados de forma padronizada para facilitar o acesso à informação e às funcionalidades.

O conteúdo teórico foi apresentado na forma de texto objetivo e ilustrado com figuras e imagens. Este conteúdo abordou desde definições básicas até a seqüência de procedimentos para a confecção de cabos, instalações da placa de rede e compartilhamento de recursos no sistema operacional Windows. As figuras 3 e 4 mostram alguns exemplos da representação dos conteúdos teóricos no Espaço Virtual.

O recurso adotado para comunicação a distância entre o grupo foi o fórum de discussão. No fórum foram implementados alguns espaços para a discussão de questões, espaços para os alunos colocarem e responderem dúvidas, espaços para os alunos relatarem as experiências vivenciadas na interação com o espaço e com o grupo.

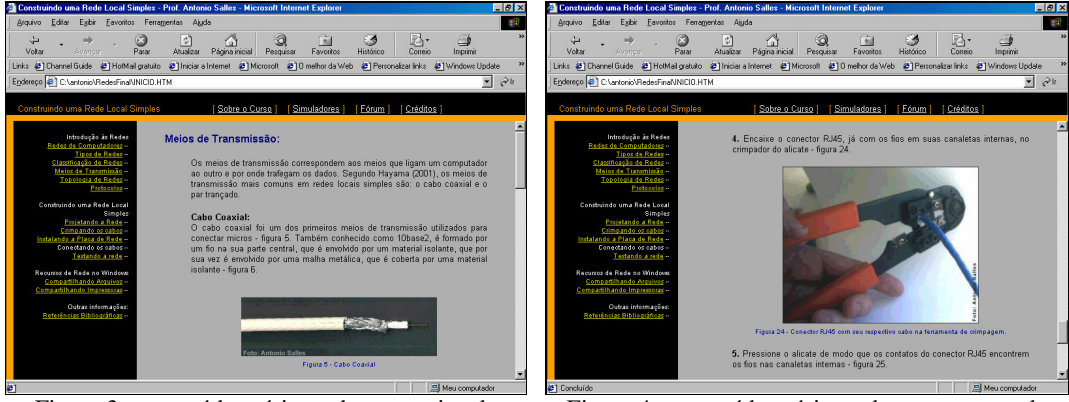

Figura 3 – conteúdo teórico sobre os meios de transmissão de dados.

Figura 4 – conteúdo teórico sobre o processo de crimpagem dos cabos

Os recursos adotados para a simulação da confecção de cabos abrangem a conexão de um microcomputador para outro, de um microcomputador para um hub, de um hub para outro (sem uplink) e de um hub para outro (com uplink). A figura 5 mostra a configuração apresentada pelo aluno, no simulador da confecção de cabos, para ligar um micro a outro. A figura 6 mostra a resposta do simulador à configuração anteriormente especificada e apresenta em vermelho a correção dos erros.

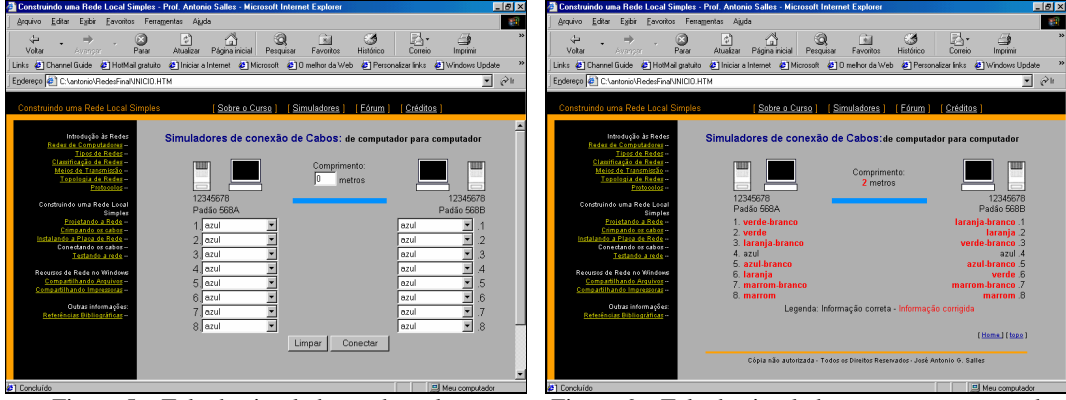

Figura 5 – Tela do simulador onde o aluno configura os padrões dos cabos.

Figura 6 – Tela do simulador com as correções dos padrões especificados de forma incorreta.

### **6. A Avaliação do Espaço Virtual da disciplina Introdução às Redes:**

Após os alunos interagirem com o Espaço Virtual, um novo questionário foi aplicado a fim de avaliar os recursos implementados e as experiências vivenciadas. O quadro 6 apresenta as considerações dos alunos sobre os recursos implantados no Espaço Virtual da disciplina Introdução às Redes.

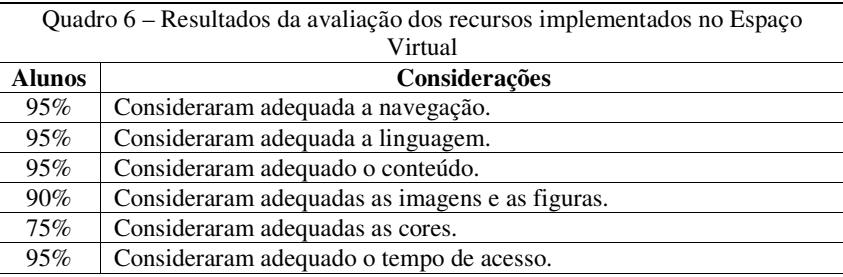

Quanto aos resultados da avaliação dos recursos implementados no Espaço Virtual, 95% dos alunos consideraram adequada a navegação, linguagem, conteúdo e tempo de acesso. 90% consideram adequadas as imagens e as figuras, sendo necessária talvez alguma adequação das cores utilizadas no Espaço Virtual consideradas adequadas por apenas 75% dos alunos.

O quadro 7 apresenta as considerações dos alunos sobre as experiências vivenciadas. De acordo com os resultados descritos, podemos observar que, em sua totalidade, os alunos consideraram "boa/excelente" a alternativa da interação com o Espaço Virtual. Alguns dos fatores do sucesso foram à facilidade de acesso (95%) e 100% dos alunos gostariam de repetir esta experiência com outros conteúdos dentro da sua graduação. Vale lembrar que, anteriormente a esta experiência, apenas 20% dos alunos haviam participado de algum curso a distância. A Experiência se tornou determinante quando 85% dos alunos informaram que obtiveram novos conhecimentos através da interação com o Espaço Virtual.

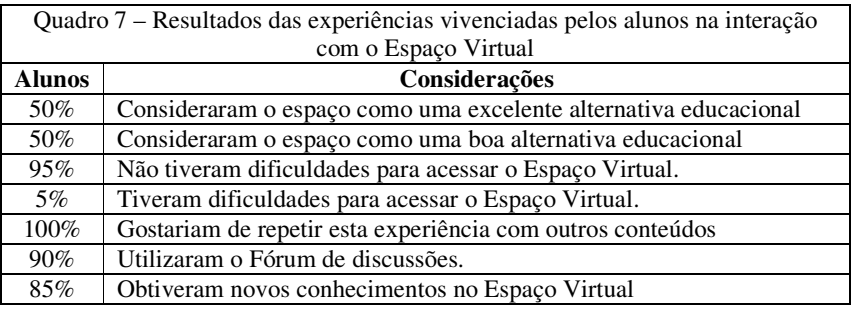

O fórum de discussão comportou-se como um recurso de comunicação, também determinante, à medida que possibilitou o relacionamento a distância entre o grupo conforme mostra a interação representada pelos dois comentários abaixo:

> "*Alguém sabe se existe alguma placa de rede que possua entrada para os conectores RJ45, RJ11 e BNC ?*"– aluno A.

"*As placas existentes no mercado possuem entradas RJ45 e BNC. O conector RJ11 é usado em redes telefônicas.* " – aluno B.

Outra informação apresentada pelos alunos no fórum foi uma pequena descrição da experiência vivenciada neste espaço. São destacadas as considerações dos alunos C e D descritas abaixo:

> "*O curso apresenta uma linguagem de fácil entendimento para os iniciante, figuras bastante explicativas, atende satisfatoriamente a finalidade à que se propõe.*" – Aluno C.

> Aluno 2 – "*Pois estou adquirindo bastante conhecimento na área a qual possuía pouco conhecimento. Muito bom, que possa se repetir outras vezes.*" – Aluno D .

Sobre as práticas presenciais para a confecção de cabos, foi constatado que a interação com o Espaço possibilitou o uso consciente dos materiais, por parte dos alunos, o que diminuiu o desperdício. Enquanto nas práticas anteriores havia "sobra" de materiais, após o uso do Espaço esta quantidade diminuiu, e em alguns casos foi até eliminada. Esta informação foi analisada de forma qualitativa, já que não havia sido mensurada nas práticas anteriores.

#### **6. Considerações Finais:**

A implementação do Espaço Virtual, para apoiar a disciplina Introdução às Redes, foi considerada adequada, uma vez que atingiu os seus objetivos. Esta adequação se deve a algumas características e metodologias que foram levadas em conta para a construção do espaço: conhecimento dos problemas que justificaram a sua criação, conhecimento do seu público-alvo, a existência de um projeto, a adequação da *interface* a este público-alvo, entre outras. A tecnologia deve ser entendida como um meio capaz de implementar soluções e não pode ser entendida como a solução, uma vez que ela "faz" o que "mandamos". Assim, quanto mais conhecer o problema e levá-lo em conta no desenvolvimento de soluções, maiores ao as chances de sucesso.

#### **7. Referências Bibliográficas:**

FRUTOS, Mario Barbajas. Comunidade Global e Aprendizagem: Usos da Internet nos meios educacionais. In: SANCHO, Juana M. Para uma Tecnologia Educacional. Porto Alegre: Artmed, 1998, p. 313-327.

MORAN, José Manuel. Novas Tecnologias e o Reencantamento do Mundo In: Revista Tecnologia Educacional, Rio de Janeiro, vol.23, n.126, setembro-outubro 1995, p. 24- 26. Também disponível em http://www.eca.usp.br/prof/moran/novtec.htm

\_\_\_\_\_\_\_\_\_\_\_\_\_\_\_\_\_\_\_. Como Utilizar a Internet na Educação In: Revista Ciência da Informação, vol. 26, n.2, maio-agosto 1997, p. 146-153. Também disponível em http://www.eca.usp.br/prof/moran/internet.htm

LITWIN, Edith. Educação a Distância: Temas para Debates de uma nova Agenda. Porto Alegre: Artmed, 2001.

OLIVIEIRO, Carlos A. J. Faça um Site Dream Weaver Orientado por Projeto. São Paulo: Érica, 2001.

SOUZA, Clarisse S. et al. Projeto de Interfaces de Usuários: Perspectivas Cognitivas e Semióticas. In: Anais do XIX Congresso da Sociedade Brasileira de Computação. Rio de Janeiro, 1999, p425-476.

STRUCHINER, Miriam, RESENDE, Flávia, RICCIARDI, Regina Maria Vieira, Elementos Fundamentais para o Desenvolvimento de Ambientes Construtivistas de Aprendizagem à Distância In: Tecnologia Educacional. ABT. V.26(142), jul/ago/set de 1998. P.3-11

\_\_\_\_\_\_\_\_\_\_\_\_\_\_\_\_\_\_\_\_\_. Hipermídia na Educação: Princípios Básicos para o Desenvolvimento de Material Educativo. Rio de Janeiro: NUTES/UFRJ, 1999.